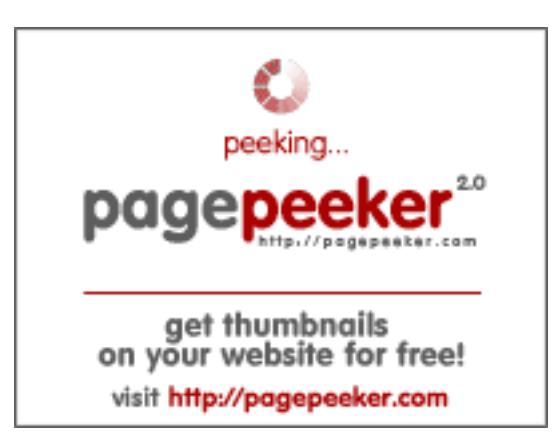

# **Webseiten-Bericht für zyro.com**

Generiert am 08 September 2022 21:17 PM

**Der Wert ist 64/100**

#### **SEO Inhalte**

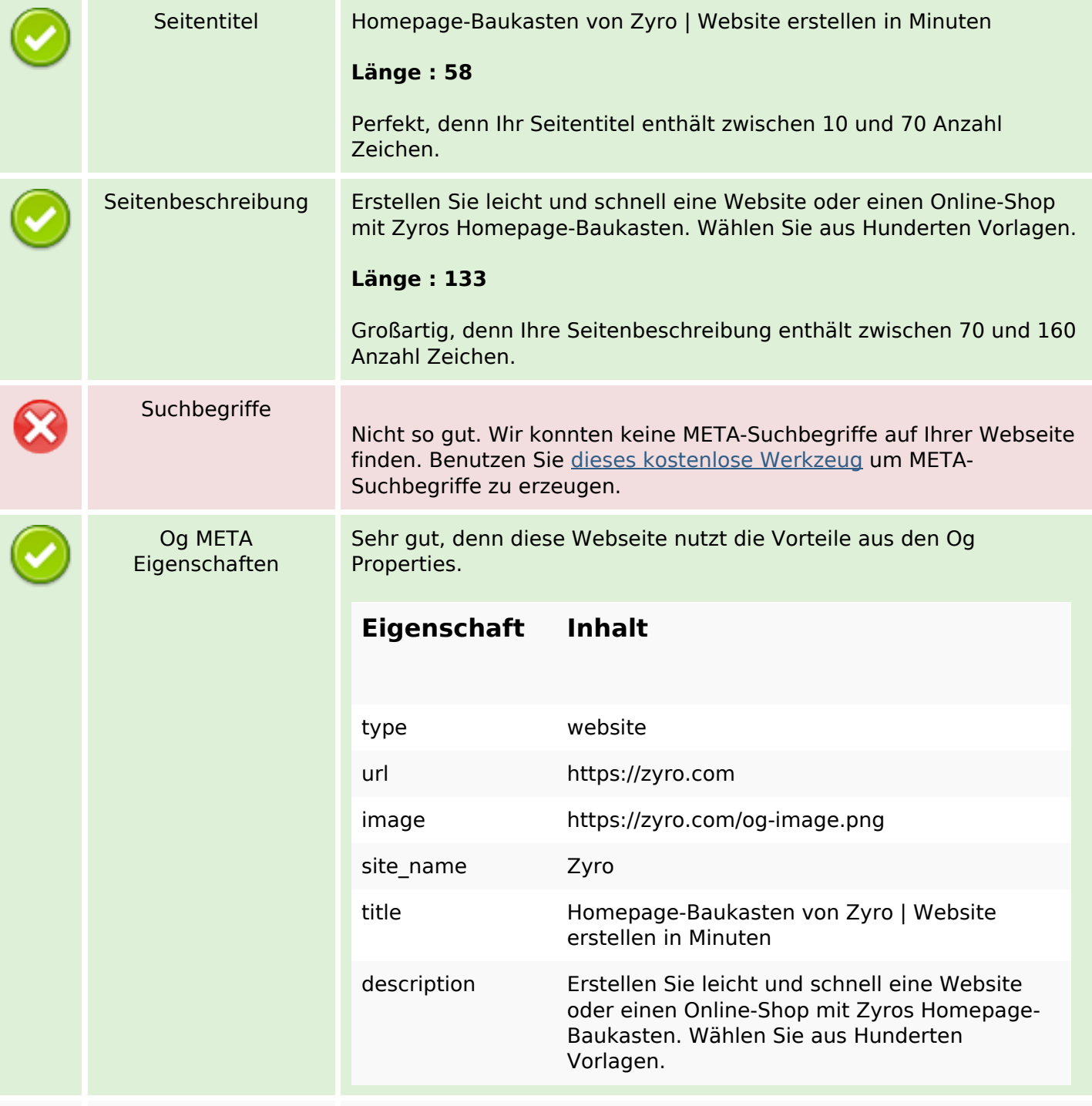

#### **SEO Inhalte**

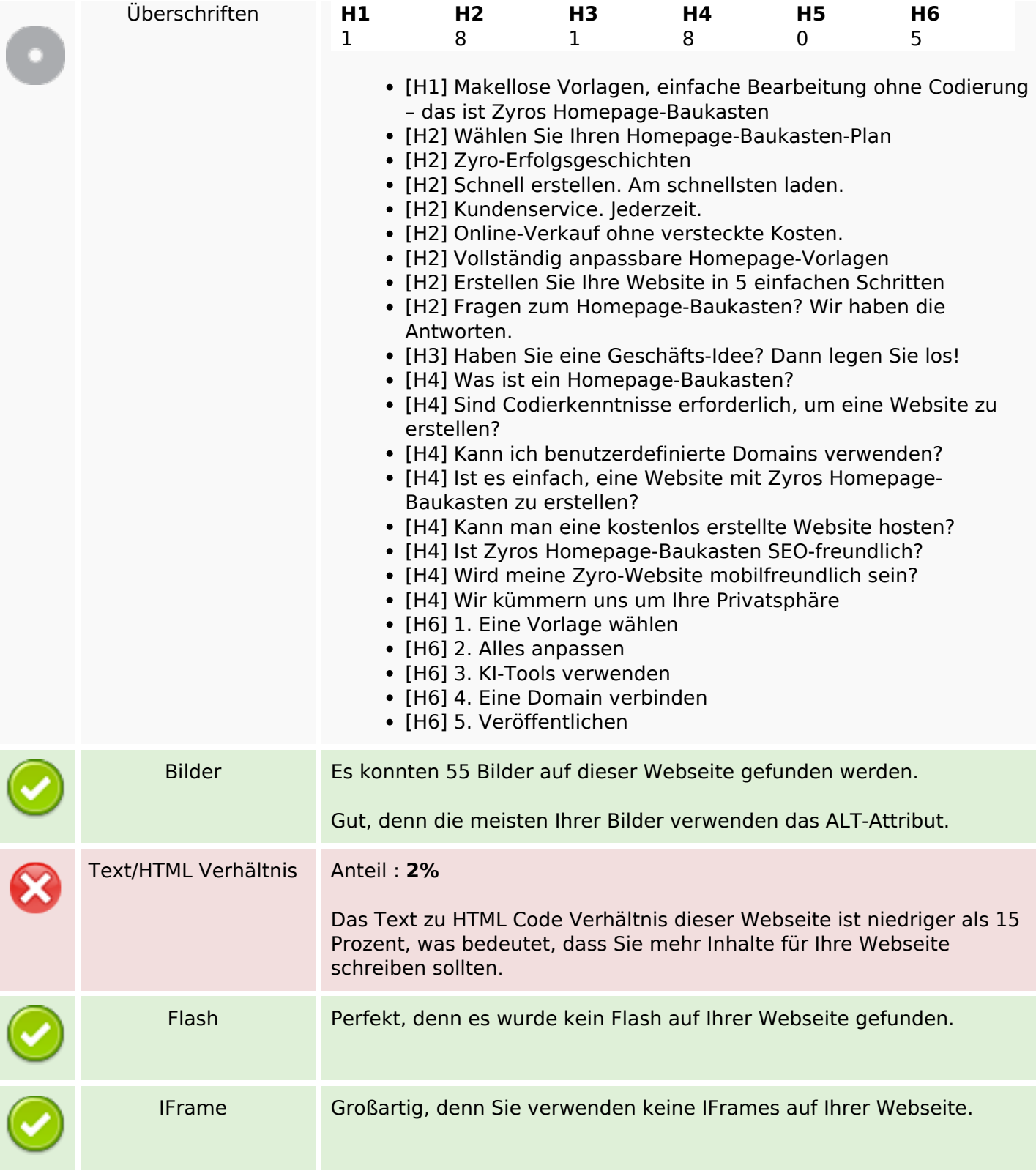

#### **SEO Links**

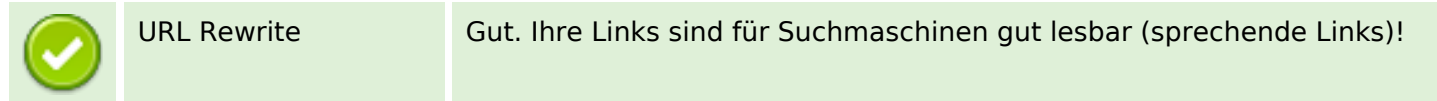

#### **SEO Links**

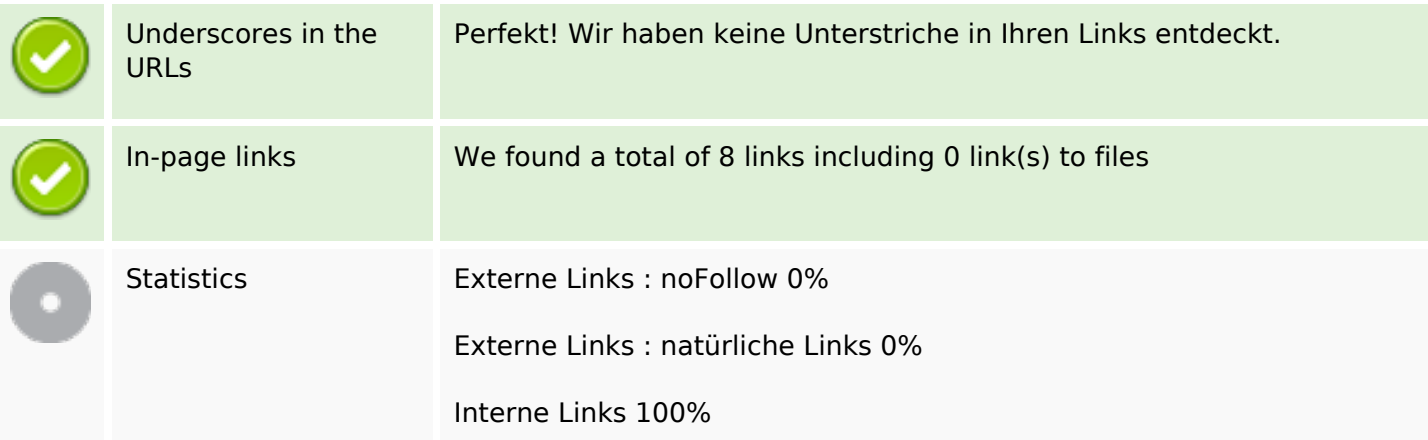

# **In-page links**

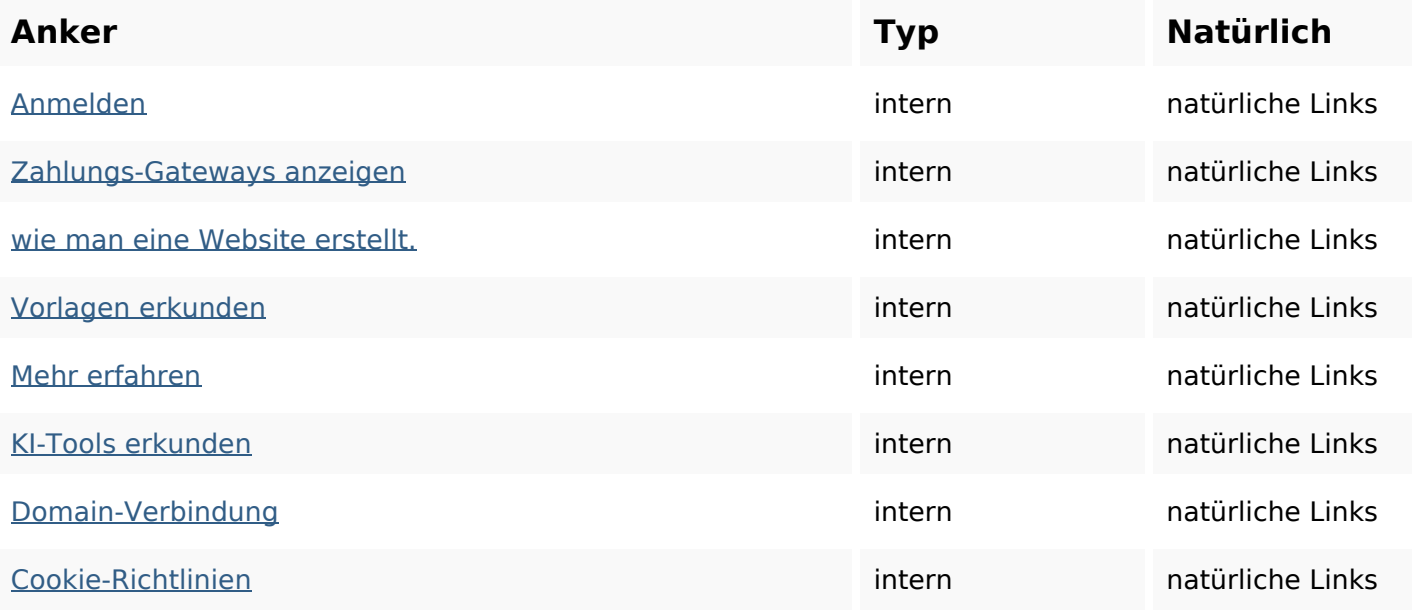

# **SEO Suchbegriffe**

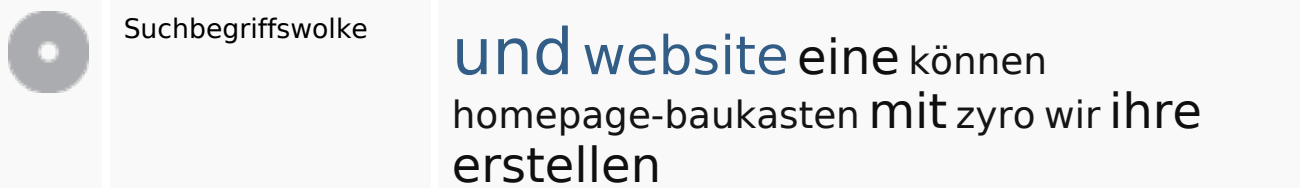

# **Keywords Consistency**

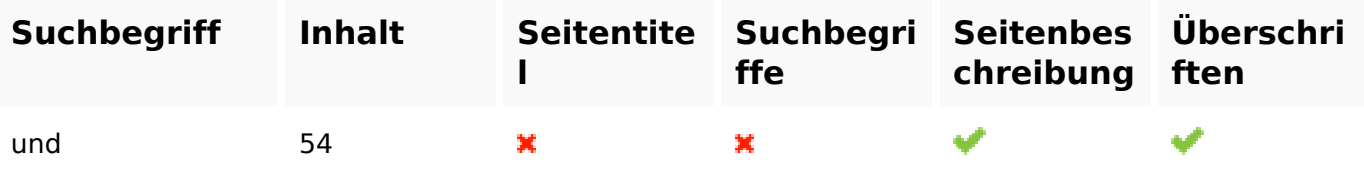

# **Keywords Consistency**

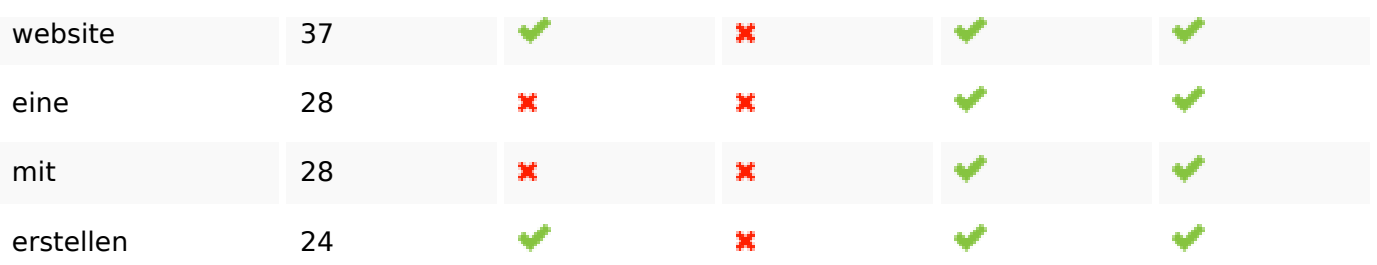

#### **Benutzerfreundlichkeit**

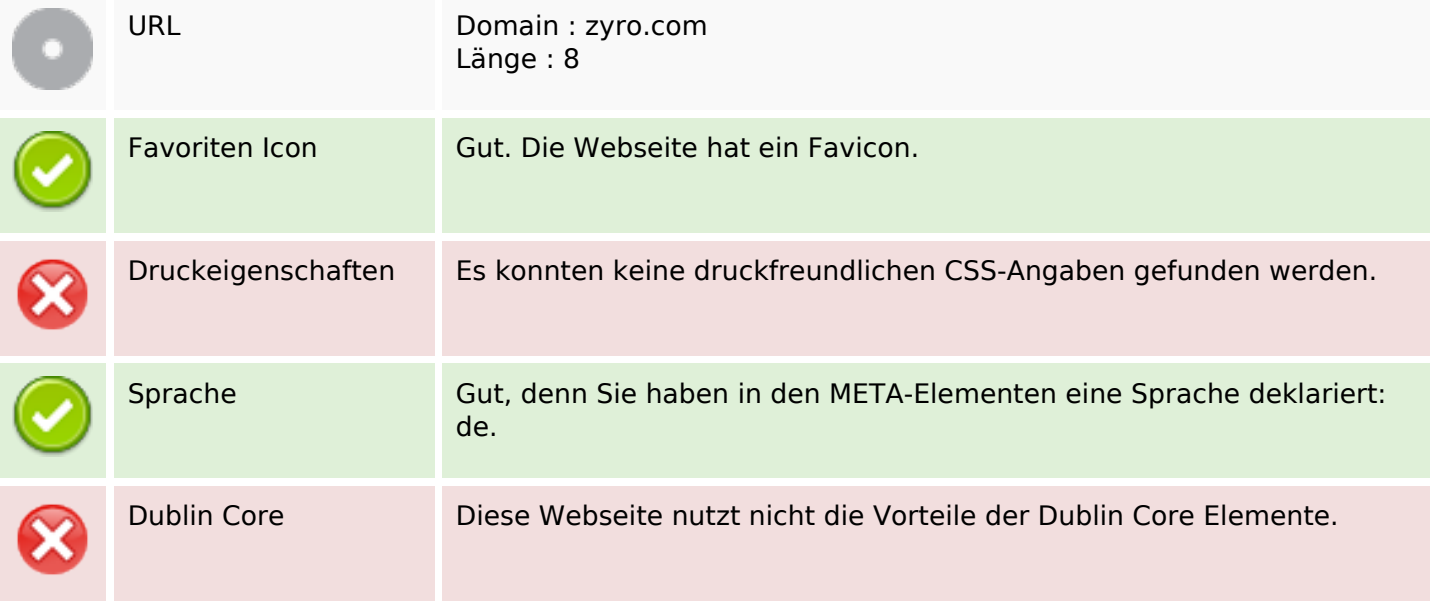

#### **Dokument**

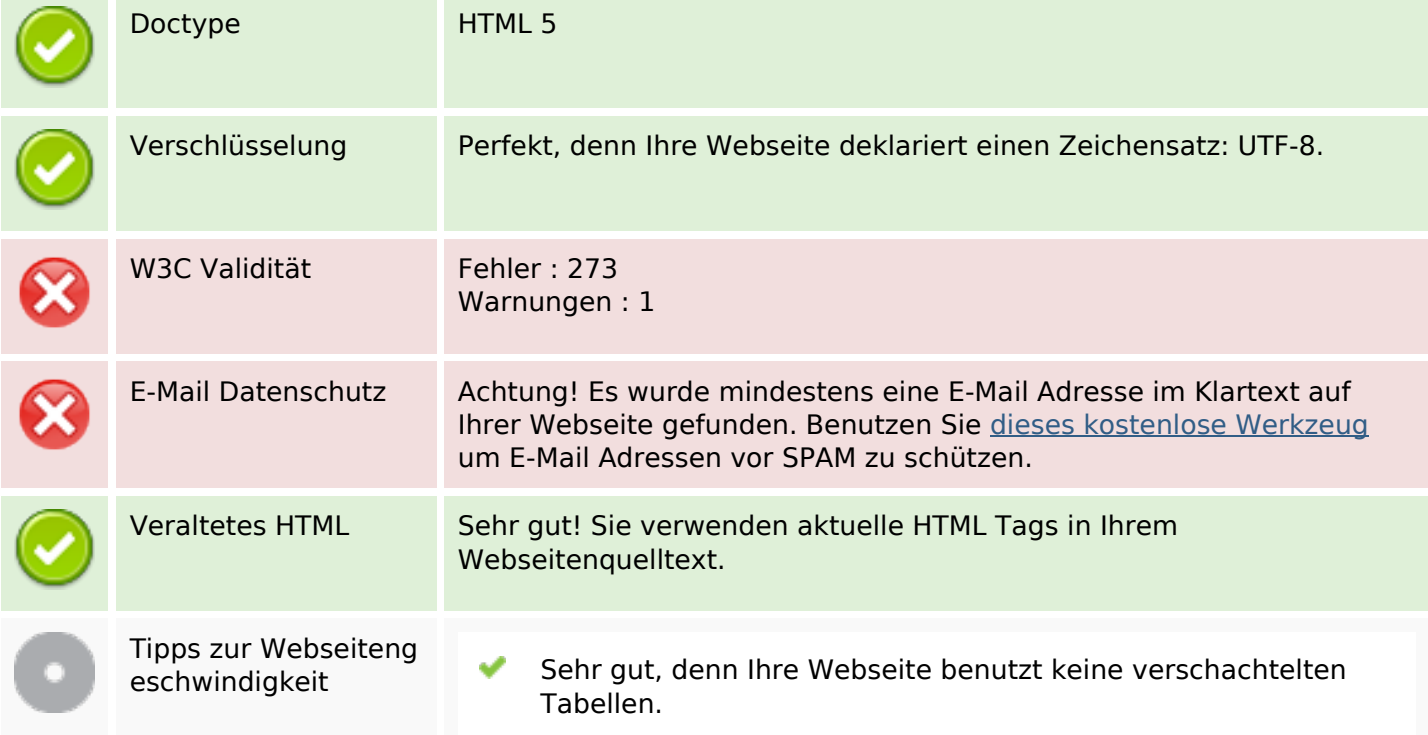

#### **Dokument**

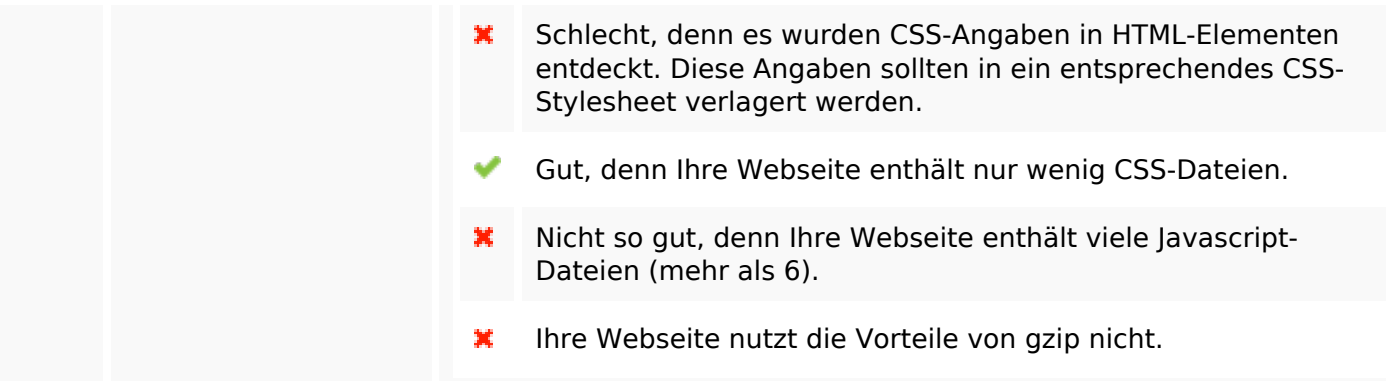

#### **Mobile**

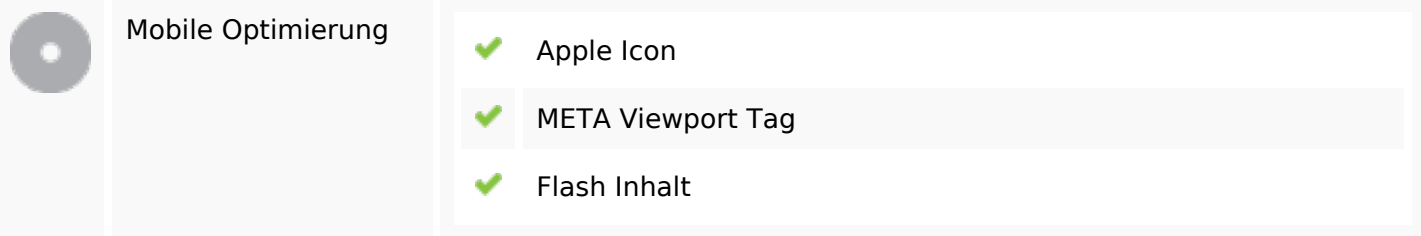

# **Optimierung**

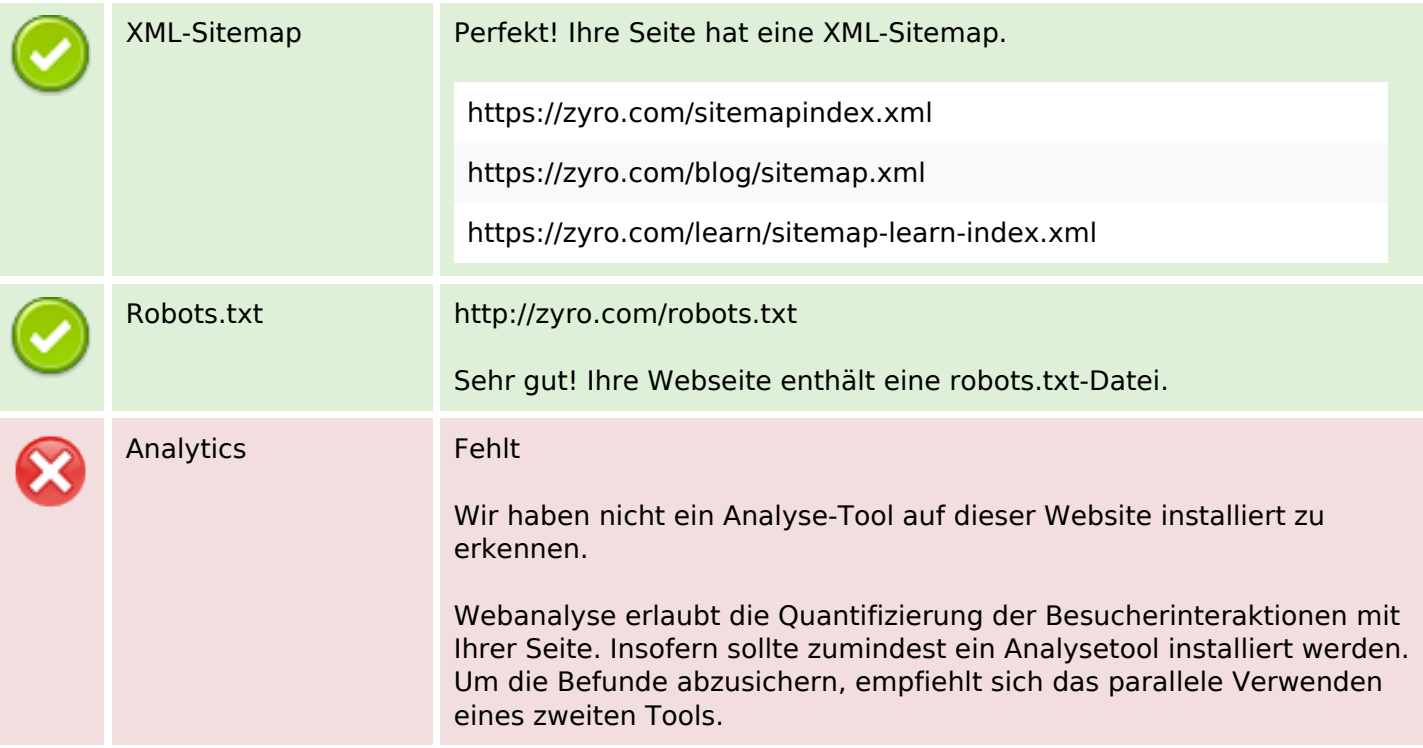